# Package 'tourr'

February 12, 2019

<span id="page-0-0"></span>Title Implement Tour Methods in R Code

Version 0.5.6

Author Hadley Wickham [aut, ctb], Di Cook [aut, cre], Nick Spyrison [ctb], Ursula Laa [ctb]

Maintainer Di Cook <dicook@monash.edu>

Description Implements geodesic interpolation and basis generation functions that allow you to create new tour methods from R.

Depends  $R$  ( $>= 3.5$ )

Imports MASS

Suggests TeachingDemos, ash, testthat, colorspace, ggplot2, reshape2

License MIT + file LICENSE

LazyData true

URL <https://github.com/ggobi/tourr>

BugReports <https://github.com/ggobi/tourr/issues>

RoxygenNote 6.1.1

Encoding UTF-8

NeedsCompilation no

Repository CRAN

Date/Publication 2019-02-12 00:10:03 UTC

# R topics documented:

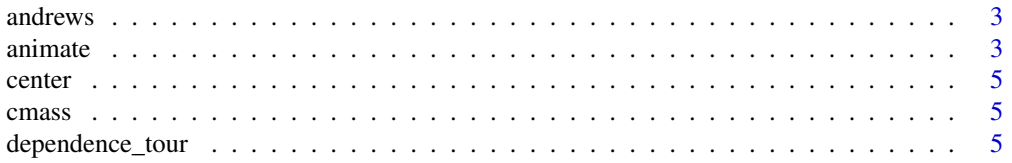

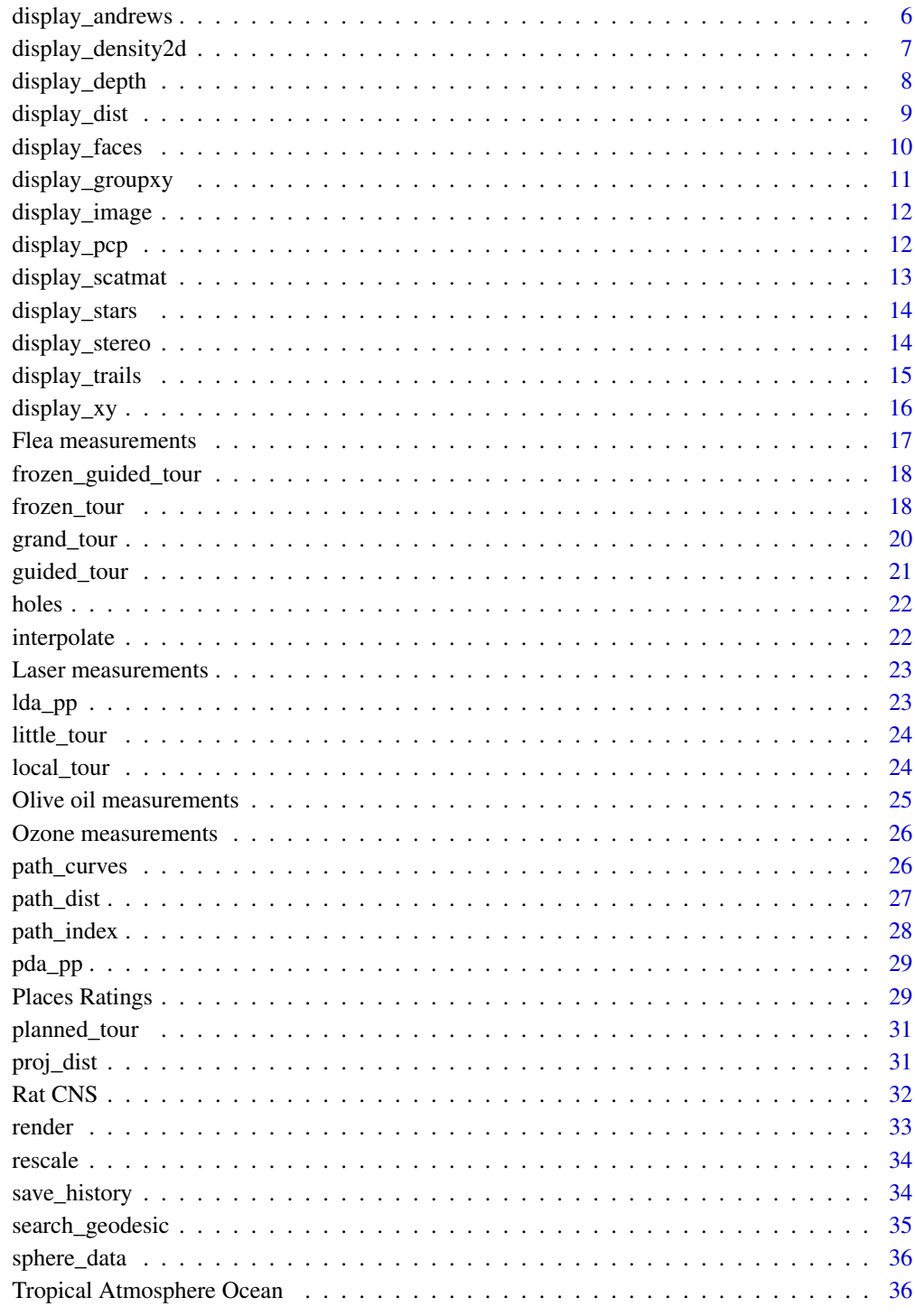

<span id="page-2-2"></span><span id="page-2-0"></span>

This function takes a numeric vector of input, and returns a function which allows you to compute the value of the Andrew's curve at every point along its path from -pi to pi.

#### Usage

andrews(x)

#### Arguments

x input a new parameter

# Value

a function with single argument, theta

## Examples

```
a \leftarrow andrews(1:2)
a(0)
a(-pi)
grid \leq seq(-pi, pi, length = 50)
a(grid)
plot(grid, andrews(1:2)(grid), type = "l")
plot(grid, andrews(runif(5))(grid), type = "l")
```
<span id="page-2-1"></span>

animate *Animate a tour path.*

## Description

This is the function that powers all of the tour animations. If you want to write your own tour animation method, the best place to start is by looking at the code for animation methods that have already implemented in the package.

# Usage

```
animate(data, tour_path = grand_tour(), display = display, display, zy, yz,start = NULL, aps = 1, fps = 30, max\_frames = Inf,
  rescale = TRUE, sphere = FALSE, ...)
```
# <span id="page-3-0"></span>Arguments

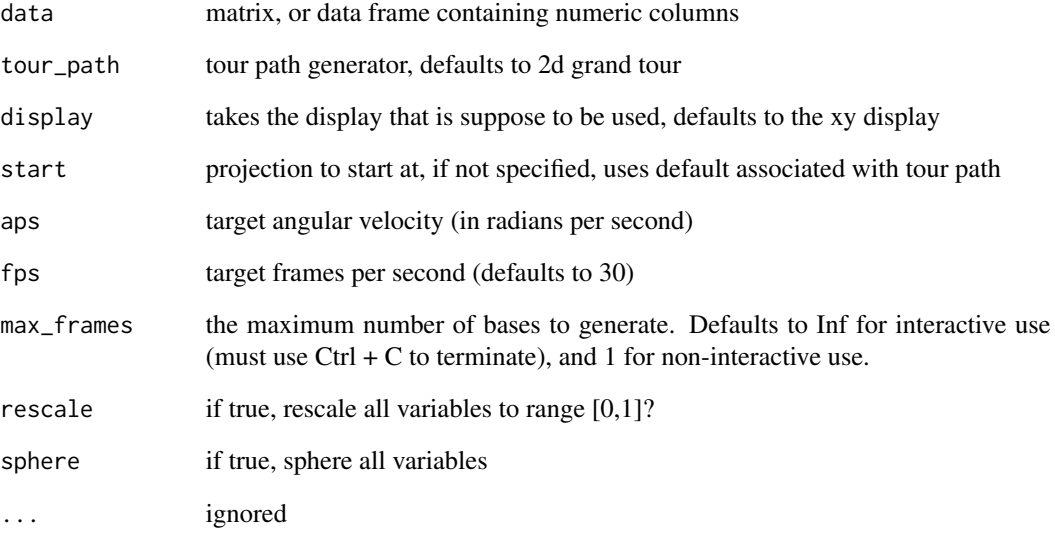

# Details

See [render](#page-32-1) to render animations to disk.

#### Value

an (invisible) list of bases visited during this tour

# References

Hadley Wickham, Dianne Cook, Heike Hofmann, Andreas Buja (2011). tourr: An R Package for Exploring Multivariate Data with Projections. Journal of Statistical Software, 40(2), 1-18. [http:](http://www.jstatsoft.org/v40/i02/) [//www.jstatsoft.org/v40/i02/](http://www.jstatsoft.org/v40/i02/).

```
f <- flea[, 1:6]
animate(f, grand_tour(), display_xy())
# or in short
animate(f)
animate(f, max_frames = 30)
## Not run: animate(f, max_frames = 10, fps = 1, aps = 0.1)
```
<span id="page-4-0"></span>

Center a numeric vector by subtracting off its mean.

# Usage

center(x)

# Arguments

x numeric vector

<span id="page-4-1"></span>cmass *Central mass index.*

## Description

Calculates the central mass index. See Cook and Swayne (2007) Interactive and Dynamic Graphics for Data Analysis for equations.

#### Usage

cmass()

dependence\_tour *A dependence tour path.*

## Description

The dependence tour combines a set of independent 1d tours to produce a nd tour. For the special case of 2d, this is known as a correlation tour. This tour corresponds to the multivariate method known as generalised canonical correlation, and is used to investigate dependence between groups of variables.

# Usage

```
dependence_tour(pos)
```
#### Arguments

pos a numeric vector describing which variables are mapped to which dimensions: 1 corresponds to first, 2 to second etc.

## <span id="page-5-0"></span>Details

Usually, you will not call this function directly, but will pass it to a method that works with tour paths like [animate](#page-2-1), [save\\_history](#page-33-1) or [render](#page-32-1).

## Examples

```
animate_xy(flea[, 1:3], dependence_tour(c(1, 2, 2)))
animate_xy(flea[, 1:4], dependence_tour(c(1, 2, 1, 2)))
animate_pcp(flea[, 1:6], dependence_tour(c(1, 2, 3, 2, 1, 3)))
```
display\_andrews *Andrews' curves tour path animation.*

# Description

Animate a nD tour path with Andrews' curves. For more details about Andrew's curves, see [andrews](#page-2-2)

## Usage

```
display_andrews(col = "black", \dots)
```

```
animate\_andrews(data, tour\_path = grand\_tour(3), col = "black", ...)
```
#### Arguments

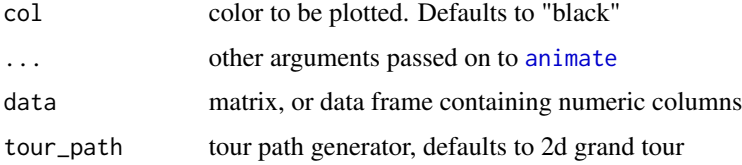

## See Also

[animate](#page-2-1) for options that apply to all animations

```
animate_andrews(flea[, 1:6])
animate_andrews(flea[, 1:6], grand_tour(d = 3))
animate_andrews(flea[, 1:6], grand_tour(d = 6))
# It's easy to experiment with different tour paths:
animate_andrews(flea[, 1:6], guided_tour(cmass()))
```
<span id="page-6-1"></span><span id="page-6-0"></span>display\_density2d *Display tour path with a density and scatterplot*

#### Description

Animate a 2D tour path with density contour(s) and a scatterplot.

## Usage

```
display_density2d(center = TRUE, axes = "center", half_range = NULL,
  col = "black", \text{~pch} = 20, \text{~contour\_quartile} = c(0.25, 0.5, 0.75),edges = NULL, ...)
```

```
animate\_density2d(data, tour\_path = grand\_tour(), ...)
```
# Arguments

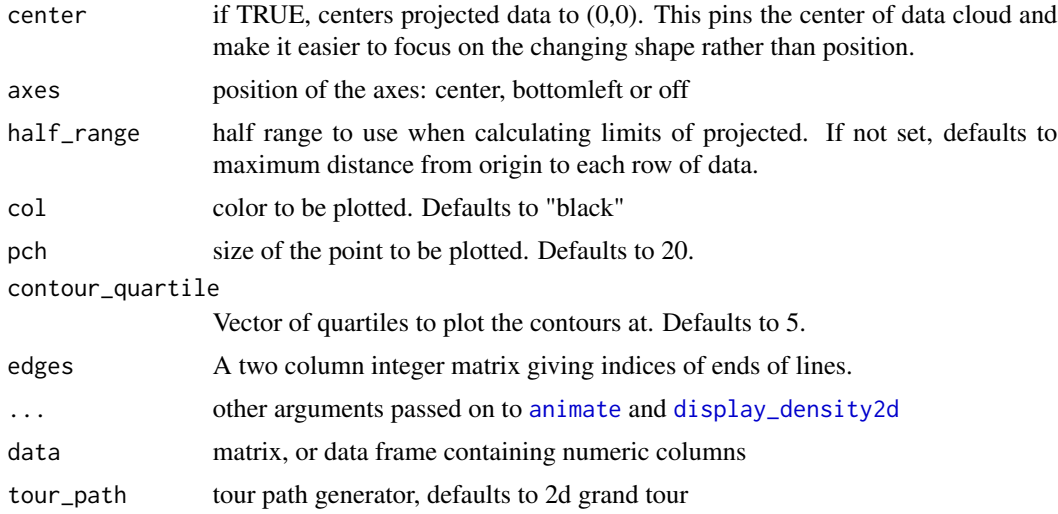

## Examples

```
animate_density2d(flea[, 1:6])
animate(flea[, 1:6], tour_path=grand_tour(), display=display_density2d())
animate(flea[, 1:6], tour_path=grand_tour(),
 display=display_density2d(axes = "bottomleft"))
animate(flea[, 1:6], tour_path=grand_tour(),
 display=display_density2d(half_range = 0.5))
animate_density2d(flea[, 1:6], tour_path=little_tour())
animate_density2d(flea[, 1:3], tour_path=guided_tour(holes()), sphere = TRUE)
animate_density2d(flea[, 1:6], center = FALSE)
```
# The default axes are centered, like a biplot, but there are other options

```
animate_density2d(flea[, 1:6], axes = "bottomleft")
animate_density2d(flea[, 1:6], axes = "off")
animate_density2d(flea[, 1:6], dependence_tour(c(1, 2, 1, 2, 1, 2)),
 axes = "bottomleft")
require(colorspace)
pal <- rainbow_hcl(length(levels(flea$species)))
col <- pal[as.numeric(flea$species)]
animate_density2d(flea[,-7], col=col)
# You can also draw lines
edges \leq matrix(c(1:5, 2:6), ncol = 2)
animate(flea[, 1:6], grand_tour(),
  display_density2d(axes = "bottomleft", edges = edges))
```
display\_depth *Display 3d projection with depth cues*

# Description

Suggestion to use gray background and colour saturation (instead of gray shading) by Graham Wills.

#### Usage

```
display_depth(center = TRUE, half_range = NULL, ...)
```

```
animate\_depth(data, tour\_path = grand\_tour(3), ...)
```
#### Arguments

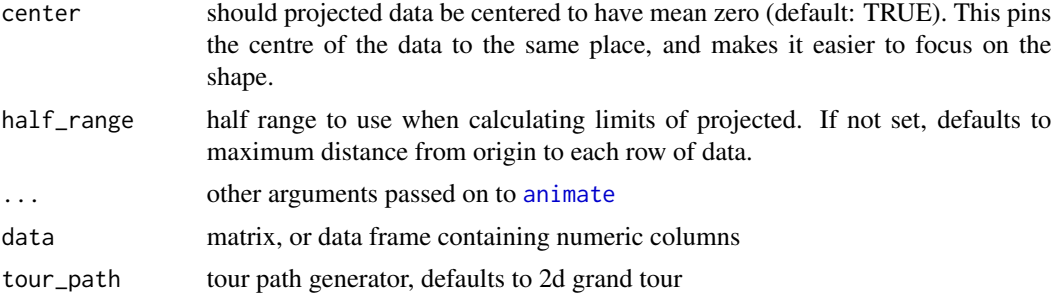

# See Also

[animate](#page-2-1) for options that apply to all animations

# Examples

animate\_depth(flea[, 1:6])

<span id="page-7-0"></span>

<span id="page-8-0"></span>

Animate a 1d tour path with a density plot or histogram.

# Usage

```
display_dist(method = "density", center = TRUE, half_range = NULL,
  rug = FALSE, ...)
```

```
animate\_dist(data, tour\_path = grand\_tour(1), ...)
```
## Arguments

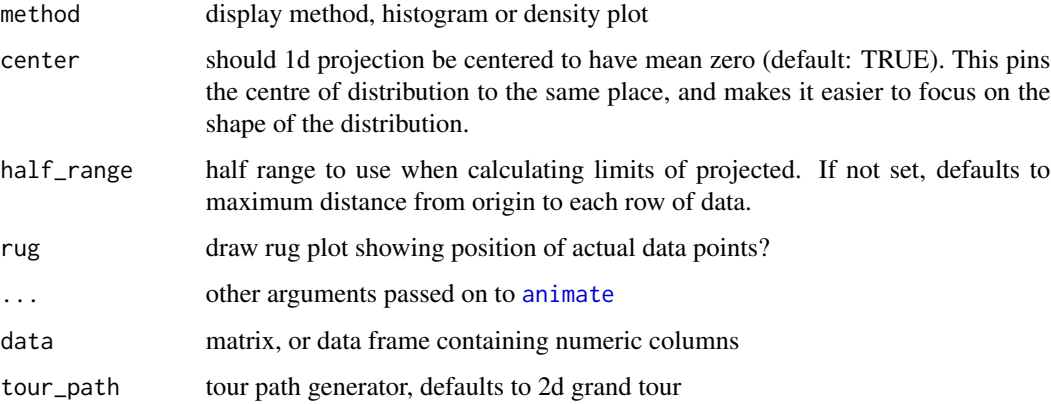

# See Also

[animate](#page-2-1) for options that apply to all animations

# Examples

animate\_dist(flea[, 1:6])

```
# When the distribution is not centred, it tends to wander around in a
# distracting manner
animate_dist(flea[, 1:6], center = FALSE)
```

```
# Alternatively, you can display the distribution with a histogram
animate_dist(flea[, 1:6], method = "hist")
```
<span id="page-9-0"></span>

Animate a nD tour path with Chernoff's faces. Can display up to 18 dimensions.

## Usage

```
display_faces(...)
```

```
animate_faces(data, tour_path = grand_tour(3), ...)
```
# Arguments

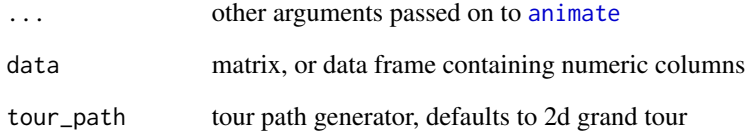

# Details

This function requires the TeachingDemos package to draw the Chernoff faces. See [faces2](#page-0-0) for more details.

## See Also

[animate](#page-2-1) for options that apply to all animations

```
# The drawing code is fairly slow, so this animation works best with a
# limited number of cases
animate_faces(flea[1:2, 1:6])
animate_faces(flea[1:4, 1:6])
animate_faces(flea[1:2, 1:6], grand_tour(5))
```
<span id="page-10-1"></span><span id="page-10-0"></span>This function is designed to allow comparisons across multiple groups, especially for examining things like two (or more) different models on the same data. The primary display is a scatterplot, with lines or contours overlaid.

#### Usage

```
display_groupxy(centr = TRUE, axes = "center", half_range = NULL,
  col = "black", \text{pr} = 20, \text{edges} = NULL, \text{group\_by} = NULL,plot\_xgp = TRUE, ...
```

```
animate\_groupxy(data, tour\_path = grand\_tour(), ...)
```
## Arguments

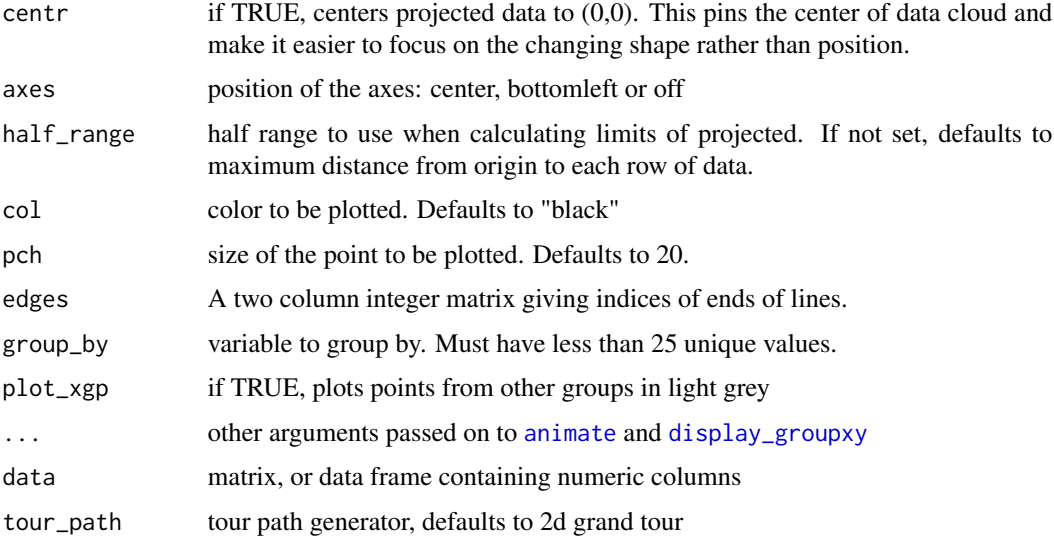

```
f \leftarrow \text{flea}[, 1:6]col <- rainbow(length(unique(flea$species)))[as.numeric(as.factor(flea$species))]
pch <- as.numeric(flea$species)+14
animate\_groupxy(f, col = col, pch = pch, group_by = flea$species)\text{animate\_group}(f, \text{col} = \text{col}, \text{pch} = \text{pch}, \text{group\_by} = \text{flea$Species}, \text{plot\_xgp} = \text{FALSE})
```
Animate a 1d tour path with an image plot. This animation requires a different input data structure, a 3d array. The first two dimensions are locations on a grid, and the 3rd dimension gives the observations to be mixed with the tour.

## Usage

```
display_image(xs, ys, ...)
```

```
animate_image(data, tour_path = grand_tour(1), ...)
```
#### Arguments

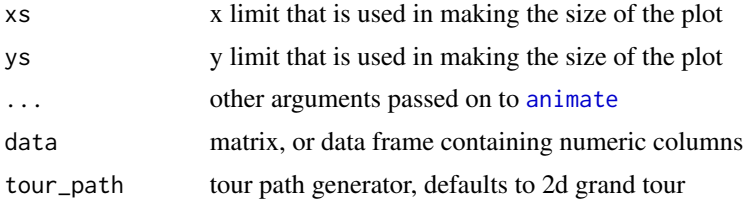

#### See Also

[animate](#page-2-1) for options that apply to all animations

# Examples

```
str(ozone)
animate_image(ozone)
```
<span id="page-11-1"></span>display\_pcp *Parallel coordinates tour path animation.*

## Description

Animate a nD tour path with a parallel coordinates plot.

## Usage

```
display_pcp(...)
```

```
animate\_pcp(data, tour\_path = grand\_tour(3), ...)
```
## <span id="page-12-0"></span>Arguments

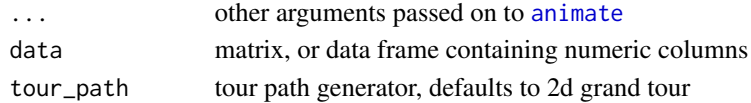

# Details

The lines show the observations, and the points, the values of the projection matrix.

#### See Also

[animate](#page-2-1) for options that apply to all animations

## Examples

```
animate_pcp(flea[, 1:6], grand_tour(3))
animate_pcp(flea[, 1:6], grand_tour(5))
```
display\_scatmat *Scatterplot matrix tour path animation.*

#### Description

Animate a nD tour path with a scatterplot matrix.

## Usage

```
display_scatmat(...)
```

```
animate\_scatmat(data, tour\_path = grand\_tour(3), ...)
```
#### Arguments

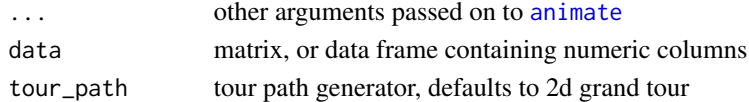

## Details

The lines show the observations, and the points, the values of the projection matrix.

#### See Also

[animate](#page-2-1) for options that apply to all animations

```
animate_scatmat(flea[, 1:6], grand_tour(2))
animate_scatmat(flea[, 1:6], grand_tour(6))
```
<span id="page-13-0"></span>

Animate a nD tour path with star glyphs.

#### Usage

```
display_stars(...)
```
 $animate\_stars(data, tour\_path = grand\_tour(3), ...)$ 

#### Arguments

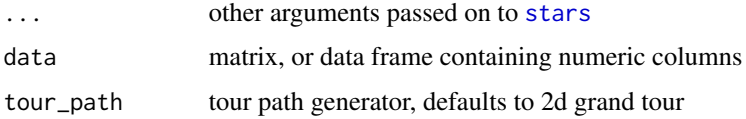

## Details

Currently, scaling doesn't seem to be computed absolutely correctly, as centres move around as well as outside points.

#### See Also

[animate](#page-2-1) for options that apply to all animations

# Examples

```
animate_stars(flea[1:10, 1:6])
animate_stars(flea[1:10, 1:6], grand_tour(5))
animate_stars(flea[, 1:6], grand_tour(5))
animate_stars(flea[1:10, 1:6], grand_tour(5),
col.stars = rep("grey50", 10), radius = FALSE)
```
display\_stereo *Anaglpyh tour path animation.*

# Description

Uses red-blue anaglyphs to display a 3d tour path. You'll need some red- blue glasses to get much out of this displays!

# <span id="page-14-0"></span>display\_trails 15

# Usage

```
display_stereo(blue, red, ...)
```

```
animate_stereo(data, tour_path = grand_tour(3), blue = rgb(0, 0.91,
 (0.89), red = rgb(0.98, 0.052, 0), ...
```
# Arguments

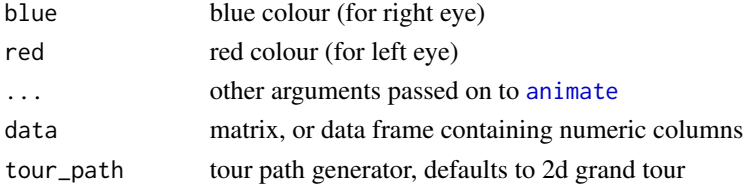

# Examples

```
animate_stereo(flea[, 1:6])
```
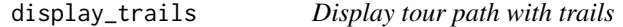

## Description

Animate a 2D tour path with a point trails

# Usage

```
display_trails(center = TRUE, axes = "center", half_range = NULL,
  col = "black", \text{pr} = 20, \text{past} = 3, ...)
```

```
animate_trails(data, tour_path = grand_tour(), ...)
```
# Arguments

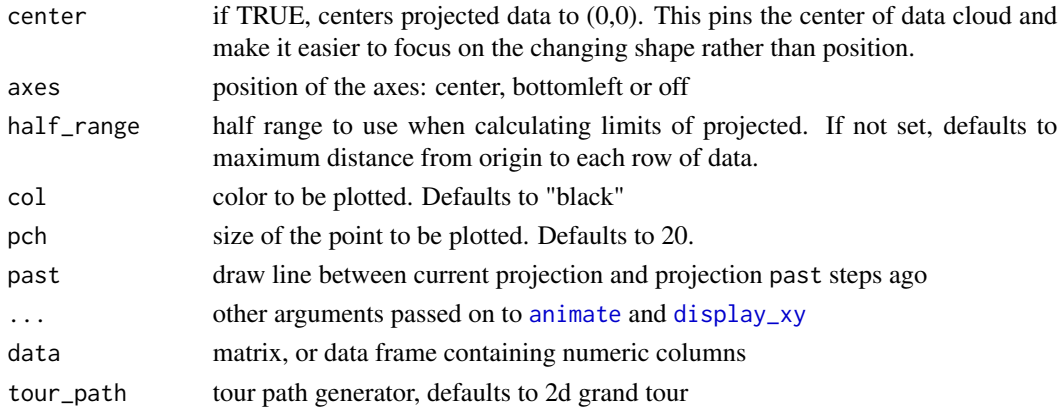

<span id="page-15-1"></span><span id="page-15-0"></span>

Animate a 2D tour path with a scatterplot.

## Usage

```
display_xy(center = TRUE, axes = "center", half_range = NULL,
  col = "black", \text{pr} = 20, \text{edges} = NULL, ...)
```
 $animate_xy(data, tour_path = grand_tour(), ...)$ 

#### Arguments

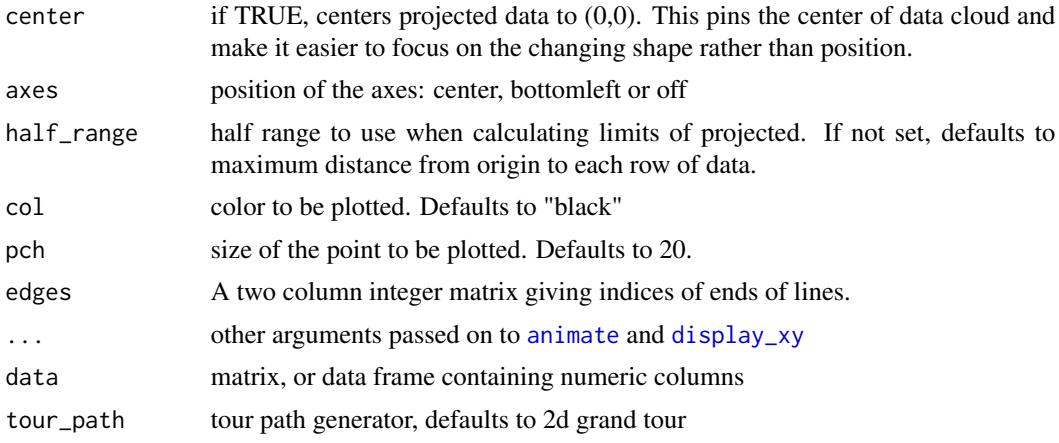

```
animate_xy(flea[, 1:6])
animate(flea[, 1:6], tour_path=grand_tour(), display=display_xy())
animate(flea[, 1:6], tour_path=grand_tour(),
 display=display_xy(axes = "bottomleft"))
animate(flea[, 1:6], tour_path=grand_tour(),
 display=display_xy(half_range = 0.5))
animate_xy(flea[, 1:6], tour_path=little_tour())
animate_xy(flea[, 1:3], tour_path=guided_tour(holes()), sphere = TRUE)
animate_xy(flea[, 1:6], center = FALSE)
# The default axes are centered, like a biplot, but there are other options
animate_xy(flea[, 1:6], axes = "bottomleft")
animate_xy(flea[, 1:6], axes = "off")
animate_xy(flea[, 1:6], dependence_tour(c(1, 2, 1, 2, 1, 2)),
 axes = "bottomleft")
require(colorspace)
```
## <span id="page-16-0"></span>Flea measurements 17

```
pal <- rainbow_hcl(length(levels(flea$species)))
col <- pal[as.numeric(flea$species)]
animate_xy(flea[,-7], col=col)
# You can also draw lines
edges \leq matrix(c(1:5, 2:6), ncol = 2)
animate(flea[, 1:6], grand_tour(),
  display_xy(axes = "bottomleft", edges = edges))
```
Flea measurements *Flea beatle measurements*

#### Description

This data is from a paper by A. A. Lubischew, "On the Use of Discriminant Functions in Taxonomy", Biometrics, Dec 1962, pp.455-477.

## Format

A 74 x 7 numeric array

## Details

- tars1, width of the first joint of the first tarsus in microns (the sum of measurements for both tarsi)
- tars2, the same for the second joint
- head, the maximal width of the head between the external edges of the eyes in 0.01 mm
- ade1, the maximal width of the aedeagus in the fore-part in microns
- ade2, the front angle of the aedeagus ( $1$  unit = 7.5 degrees)
- ade3, the aedeagus width from the side in microns
- species, which species is being examined concinna, heptapotamica, heikertingeri

```
head(flea)
animate_xy(flea[,-7])
animate_xy(flea[,-7],col=flea[,7])
```
<span id="page-17-1"></span><span id="page-17-0"></span>frozen\_guided\_tour *The frozen guided tour*

## Description

The frozen guided tour

# Usage

```
frozen_guided_tour(frozen, index_f, d = 2, max.tries = 25)
```
#### Arguments

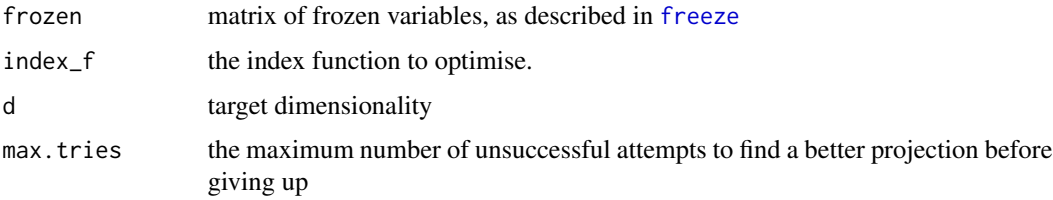

# See Also

[cmass](#page-4-1), [holes](#page-21-1) and [lda\\_pp](#page-22-1) for examples of index functions. The function should take a numeric matrix and return a single number, preferrably between 0 and 1.

## Examples

```
frozen \leq matrix(NA, nrow = 4, ncol = 2)
frozen[3, ] <- .5
animate_xy(flea[, 1:4], frozen_guided_tour(frozen, holes()))
```
frozen\_tour *A frozen tour path.*

## Description

A frozen tour fixes some of the values of the orthonormal projection matrix and allows the others to vary freely according to any of the other tour methods. This frozen tour is a frozen grand tour. See [frozen\\_guided\\_tour](#page-17-1) for a frozen guided tour.

# Usage

frozen\_tour(d = 2, frozen)

# <span id="page-18-0"></span>frozen\_tour 19

#### **Arguments**

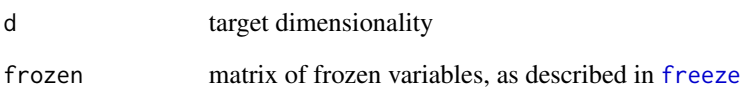

# Details

Usually, you will not call this function directly, but will pass it to a method that works with tour paths like [animate](#page-2-1), [save\\_history](#page-33-1) or [render](#page-32-1).

```
frozen \leq matrix(NA, nrow = 4, ncol = 2)
frozen[3, ] <- .5
animate_xy(flea[, 1:4], frozen_tour(2, frozen))
## Not run:
 # Doesn't work - a bug?
 frozen \leq matrix(NA, nrow = 4, ncol = 2)
 frozen[1, 1] < -0.5animate_xy(flea[, 1:4], frozen_tour(2, frozen))
 # Doesn't work - a bug?
 frozen \leq matrix(NA, nrow = 4, ncol = 2)
 frozen[, 1] <- 1/2
 animate_xy(flea[, 1:4], frozen_tour(2, frozen))
 # Doesn't work - a bug?
 frozen[3, ] <- c(0, 1)
 animate_xy(flea[, 1:4], frozen_tour(2, frozen))
 # Doesn't move, which is correct - no free variables
 frozen[4, ] \leftarrow .2animate_xy(flea[, 1:4], frozen_tour(2, frozen))
 # Doesn't work - a bug?
 frozen \leq matrix(NA, nrow = 4, ncol = 2)
 frozen[, 1] <- 1/2
 animate_xy(flea[, 1:4], frozen_tour(2, frozen))
## End(Not run)
# Two frozen variables in five 5.
frozen \leq matrix(NA, nrow = 5, ncol = 2)
frozen[3, ] <- .5
frozen[4, ] < -c(-.2, .2)animate_xy(flea[, 1:5], frozen_tour(2, frozen))
```
<span id="page-19-0"></span>

This method generates target bases by randomly sampling on the space of all d-dimensional planes in p-space.

#### Usage

 $grand\_tour(d = 2)$ 

#### **Arguments**

d target dimensionality

## Details

Usually, you will not call this function directly, but will pass it to a method that works with tour paths like [animate](#page-2-1), [save\\_history](#page-33-1) or [render](#page-32-1).

```
# All animation methods use the grand tour path by default
animate_dist(flea[, 1:6])
animate_xy(flea[, 1:6])
animate_pcp(flea[, 1:6])
animate_pcp(flea[, 1:6], grand_tour(4))
# The grand tour is a function:
tour2d <- grand_tour(2)
is.function(tour2d)
# with two parameters, the previous projection and the data set
args(tour2d)
# if the previous projection is null, it will generate a starting
# basis, otherwise the argument is ignored
tour2d(NULL, mtcars)
# the data argument is just used to determine the correct dimensionality
# of the output matrix
tour2d(NULL, mtcars[, 1:2])
```
<span id="page-20-1"></span><span id="page-20-0"></span>

Instead of choosing new projections at random like the grand tour, the guided tour always tries to find a projection that is more interesting than the current projection.

## Usage

```
guided_tour(index_f, d = 2, alpha = 0.5, cooling = 0.99,
 max.tries = 25, max.i = Inf, search_f = search_geodesic, ...
```
#### Arguments

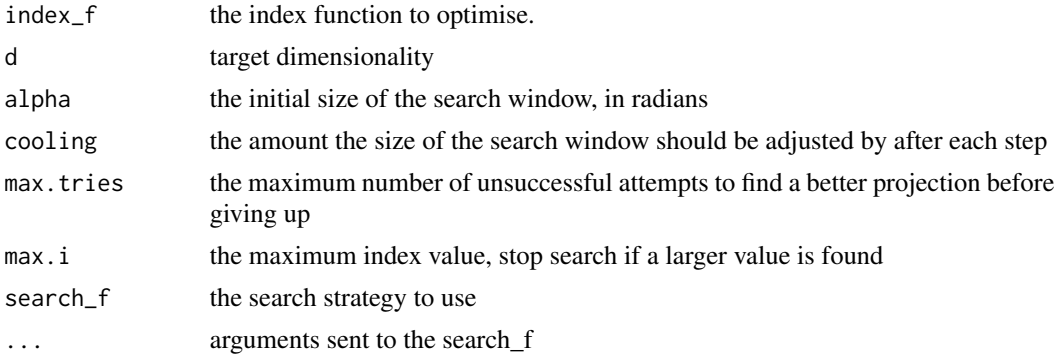

## Details

Currently the index functions only work in 2d.

Usually, you will not call this function directly, but will pass it to a method that works with tour paths like [animate](#page-2-1), [save\\_history](#page-33-1) or [render](#page-32-1).

## See Also

[cmass](#page-4-1), [holes](#page-21-1) and [lda\\_pp](#page-22-1) for examples of index functions. The function should take a numeric matrix and return a single number, preferrably between 0 and 1. [search\\_geodesic](#page-34-1), [search\\_better](#page-0-0), [search\\_better\\_random](#page-0-0) for different search strategies

```
animate_xy(flea[, 1:3], guided_tour(holes()), sphere = TRUE)
animate_xy(flea[, 1:6], guided_tour(holes()), sphere = TRUE)
animate_dist(flea[, 1:6], guided_tour(holes(), 1), sphere = TRUE)
clrs <- c("#486030", "#c03018", "#f0a800")
col <- clrs[as.numeric(flea$species)]
animate_xy(flea[, 1:6], guided_tour(lda_pp(flea[,7])), sphere = TRUE, col=col)
```

```
# save_history is particularly useful in conjunction with the
# guided tour as it allows us to look at the tour path in many different
# ways
f \leftarrow flea[, 1:3]
tries <- replicate(5, save_history(f, guided_tour(holes())), simplify = FALSE)
```
<span id="page-21-1"></span>holes *Holes index.*

#### Description

Calculates the holes index. See Cook and Swayne (2007) Interactive and Dynamic Graphics for Data Analysis for equations.

## Usage

holes()

interpolate *Interpolate geodesically between bases.*

#### Description

This function takes a set of bases and produces a tour by geodesically interpolating between each basis

## Usage

interpolate(basis\_set, angle = 0.05)

#### Arguments

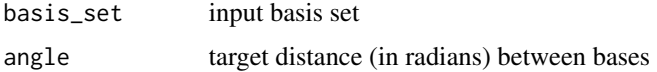

```
t1 <- save_history(flea[, 1:6], grand_tour(1), max = 10)
dim(t1)
dim(interpolate(t1, 0.01))
dim(interpolate(t1, 0.05))
dim(interpolate(t1, 0.1))
```
<span id="page-21-0"></span>

<span id="page-22-0"></span>Laser measurements *Turnable laser measurements from Bellcore*

#### Description

This data came from an investigation of an experimental laser at Bellcore. It was a tunable laser, in the sense that both its wavelength and power output were controllable.

## Format

A 64 x 4 numeric array

#### Details

Rotation helped the experimental physicists to characterize the laser, which turned out not to be a very good one, due to its unstable operating region.

This data initially came to the statistics research group when Janette Cooper asked Paul Tukey to help her analyze the data she had collected to describe the laser.

- ifront, current applied to the front of the laser
- iback, current applied to the back of the laser
- power, output power
- lambda, output wavelength

# Examples

```
head(laser)
animate_xy(laser[,-4])
```
<span id="page-22-1"></span>lda\_pp *LDA projection pursuit index.*

# Description

Calculate the LDA projection pursuit index. See Cook and Swayne (2007) Interactive and Dynamic Graphics for Data Analysis for equations.

#### Usage

lda\_pp(cl)

#### Arguments

cl class to be used. Such as "color"

<span id="page-23-1"></span><span id="page-23-0"></span>

The little tour is a planned tour that travels between all axis parallel projections. (John McDonald named this type of tour.)

## Usage

 $little\_tour(d = 2)$ 

#### Arguments

d target dimensionality

#### Details

Usually, you will not call this function directly, but will pass it to a method that works with tour paths like [animate](#page-2-1), [save\\_history](#page-33-1) or [render](#page-32-1).

## Examples

```
animate_xy(flea[, 1:6], little_tour())
animate_pcp(flea[, 1:6], little_tour(3))
animate_scatmat(flea[, 1:6], little_tour(3))
animate_pcp(flea[, 1:6], little_tour(4))
```
local\_tour *A local tour path.*

#### Description

The local tour alternates between the starting position and a nearby random projection.

#### Usage

local\_tour(start, angle = pi/4)

## Arguments

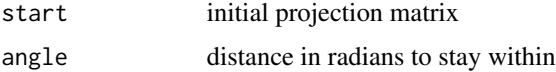

# <span id="page-24-0"></span>Details

Usually, you will not call this function directly, but will pass it to a method that works with tour paths like [animate](#page-2-1), [save\\_history](#page-33-1) or [render](#page-32-1).

# Examples

```
animate_xy(flea[, 1:3], local_tour(basis_init(3, 2)))
animate_xy(flea[, 1:3], local_tour(basis_init(3, 2), 0.2))
animate_xy(flea[, 1:3], local_tour(basis_random(3, 2), 0.2))
```
Olive oil measurements

*Olive oil samples from Italy*

## Description

This data is from a paper by Forina, Armanino, Lanteri, Tiscornia (1983) Classification of Olive Oils from their Fatty Acid Composition, in Martens and Russwurm (ed) Food Research and Data Anlysis. We thank Prof. Michele Forina, University of Genova, Italy for making this dataset available.

#### Format

A 572 x 10 numeric array

# Details

- region Three super-classes of Italy: North, South and the island of Sardinia
- area Nine collection areas: three from North, four from South and 2 from Sardinia
- palmitic, palmitoleic, stearic, oleic, linoleic, linolenic, arachidic, eicosenoic fatty acids percent x 100

```
head(olive)
animate_xy(olive[,c(7,9,10)])
animate_xy(olive[,c(7,9,10)],col=olive[,1])
```
<span id="page-25-0"></span>

This data set is a subset of the data from the 2006 ASA Data expo challenge, [http://stat-computin](http://stat-computing.org/dataexpo/2006/)g. [org/dataexpo/2006/](http://stat-computing.org/dataexpo/2006/). The data are monthly ozone averages on a very coarse 24 by 24 grid covering Central America, from Jan 1995 to Dec 2000. The data is stored in a 3d area with the first two dimensions representing latitude and longitude, and the third representing time.

# Format

A 24 x 24 x 72 numeric array

# References

<http://stat-computing.org/dataexpo/2006/>

# Examples

example(display\_image)

path\_curves *Draw the path that the geodesics took.*

# Description

This computes the projected values of each observation at each step, and allows you to recreate static views of the animated plots.

#### Usage

path\_curves(history, data = attr(history, "data"))

# Arguments

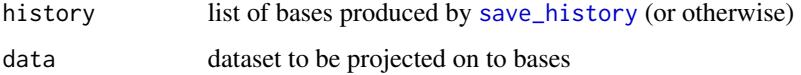

#### <span id="page-26-0"></span>path\_dist 27

## Examples

```
path1d <- save_history(flea[, 1:6], grand_tour(1), 10)
path2d <- save_history(flea[, 1:6], grand_tour(2), 10)
if (require("ggplot2")) {
plot(path_curves(path1d))
plot(path_curves(interpolate(path1d)))
plot(path_curves(path2d))
plot(path_curves(interpolate(path2d)))
# Instead of relying on the built in plot method, you might want to
# generate your own. Here are few examples of alternative displays:
df <- path_curves(path2d)
qplot(step, value, data = df, group = obs:var, geom = "line", colour=var) + facet_wrap( ~ obs)
library(reshape2)
qplot('1', '2', data = dcast(df, \ldots ~ var)) +
  facet_wrap(~\sim step) +
  coord_equal()
}
```
path\_dist *Compute distance matrix from bases.*

## Description

Compute distance matrix from bases.

# Usage

path\_dist(history)

#### **Arguments**

history history of the plots

```
## Not run:
grand <- interpolate(save_history(flea[, 1:6], max = 50), 0.2)
# The grand tour -----------------------------
# Look at the tour path in a tour, how well does it cover a sphere
# Using MDS
d <- path_dist(grand)
ord <- as.data.frame(MASS::isoMDS(d)$points)
qplot(V1, V2, data = ord, geom="path") +
coord_equal() + labs(x = NULL, y = NULL)
```

```
## End(Not run)
```

```
# 5 guided tours -----------------------------
holes1d <- guided_tour(holes(), 1)
tries <- replicate(5, save_history(flea[, 1:6], holes1d, max = 10),
  simplify = FALSE)
tries2 <- lapply(tries, interpolate, 0.2)
bases <- unlist(lapply(tries2, as.list), recursive = FALSE)
class(bases) <- "history_list"
index_values <- paths_index(tries2, holes())
d <- path_dist(bases)
ord <- as.data.frame(cmdscale(d, 2))
info <- cbind(ord, index_values)
if (require("ggplot2")) {
qplot(step, value, data = info, geom="line", group = try)
qplot(V1, V2, data = info, geom="path", group = try) +
 geom_point(aes(size = value)) +
  coord_equal()
last_plot() + facet_wrap(~ try)
}
```
path\_index *Compute index values for a tour history.*

#### Description

Compute index values for a tour history.

## Usage

```
path_index(history, index_f, data = attr(history, "data"))
```
## Arguments

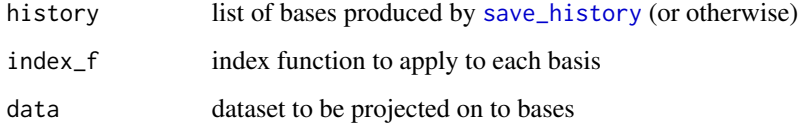

# See Also

[save\\_history](#page-33-1) for options to save history

<span id="page-27-0"></span>

#### <span id="page-28-0"></span>pda\_pp 29

## Examples

```
fl_holes <- save_history(flea[, 1:6], guided_tour(holes()), sphere = TRUE)
path_index(fl_holes, holes())
path_index(fl_holes, cmass())
plot(path_index(fl_holes, holes()), type = "l")
plot(path_index(fl_holes, cmass()), type = "l")
# Use interpolate to show all intermediate bases as well
hi <- path_index(interpolate(fl_holes), holes())
hi
plot(hi)
```
pda\_pp *PDA projection pursuit index.*

## Description

Calculate the PDA projection pursuit index. See Lee and Cook (2009) A Projection Pursuit Index for Large p, Small n Data

## Usage

 $pda_pp(cl,$  lambda = 0.2)

# Arguments

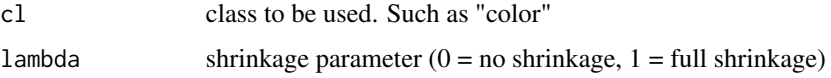

Places Ratings *Ratings of different locations across North America*

# Description

The "places data" were distribed to interested ASA members a few years ago so that they could apply contemporary data analytic methods to describe these data and then present results in a poster session at the ASA annual conference. Latitude and longitude have been added by Paul Tukey.

# Format

A 329 x 14 numeric array

# Details

The first dataset is taken from the Places Rated Almanac, by Richard Boyer and David Savageau, copyrighted and published by Rand McNally. This book order (SBN) number is 0-528-88008-X, and it retails for \$14.95 . The data are reproduced on disk by kind permission of the publisher, and with the request that the copyright notice of Rand McNally, and the names of the authors appear in any paper or presentation using these data.

\_\_\_\_\_\_\_\_\_\_\_\_\_\_\_\_\_\_\_\_\_\_\_\_\_\_\_\_\_\_\_\_\_\_\_\_\_\_\_\_\_\_\_\_\_\_\_\_\_\_\_\_\_\_\_\_\_\_\_\_\_\_\_\_\_\_\_\_

The nine rating criteria used by Places Rated Almanac are: Climate and Terrain Housing Health Care and Environment Crime Transportation Education The Arts Recreation Economics

For all but two of the above criteria, the higher the score, the better. For Housing and Crime, the lower the score the better.

The scores are computed using the following component statistics for each criterion (see the Places Rated Almanac for details):

Climate and Terrain: very hot and very cold months, seasonal temperature variation, heating- and cooling-degree days, freezing days, zero-degree days, ninety-degree days.

Housing: utility bills, property taxes, mortgage payments.

Health Care and Environment: per capita physicians, teaching hospitals, medical schools, cardiac rehabilitation centers, comprehensive cancer treatment centers, hospices, insurance/hospitalization costs index, flouridation of drinking water, air pollution.

Crime: violent crime rate, property crime rate.

Transportation: daily commute, public transportation, Interstate highways, air service, passenger rail service.

Education: pupil/teacher ratio in the public K-12 system, effort index in K-12, accademic options in higher education.

The Arts: museums, fine arts and public radio stations, public television stations, universities offering a degree or degrees in the arts, symphony orchestras, theatres, opera companies, dance companies, public libraries.

Recreation: good restaurants, public golf courses, certified lanes for tenpin bowling, movie theatres, zoos, aquariums, family theme parks, sanctioned automobile race tracks, pari-mutuel betting attractions, major- and minor- league professional sports teams, NCAA Division I football and basketball teams, miles of ocean or Great Lakes coastline, inland water, national forests, national parks, or national wildlife refuges, Consolidated Metropolitan Statistical Area access.

Economics: average household income adjusted for taxes and living costs, income growth, job growth.

```
head(places)
animate_xy(places[,1:9])
```
<span id="page-30-0"></span>

The planned tour takes you from one basis to the next in a set order. Once you have visited all the planned bases, you either stop or start from the beginning once more (if cycle = TRUE).

#### Usage

```
planned_tour(basis_set, cycle = FALSE)
```
## **Arguments**

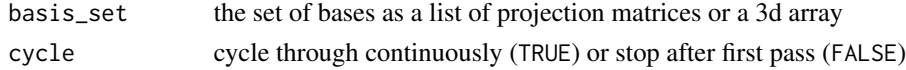

# Details

Usually, you will not call this function directly, but will pass it to a method that works with tour paths like [animate](#page-2-1), [save\\_history](#page-33-1) or [render](#page-32-1).

#### See Also

The [little\\_tour](#page-23-1), a special type of planned tour which cycles between all axis parallel projections.

# Examples

```
twod \le save_history(flea[, 1:3], max = 5)
str(twod)
animate_xy(flea[, 1:3], planned_tour(twod))
animate_xy(flea[, 1:3], planned_tour(twod, TRUE))
oned <- save_history(flea[, 1:6], grand_tour(1), max = 3)
animate_dist(flea[, 1:6], planned_tour(oned))
```
proj\_dist *Calculate the distance between two bases.*

## Description

Computes the Frobenius norm between two bases, in radians. This is equals to the Euclidean norm of the vector of principal angles between the two subspaces.

#### Usage

proj\_dist(x, y)

#### <span id="page-31-0"></span>Arguments

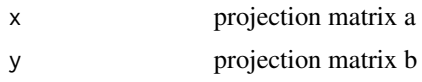

#### Rat CNS *Rat CNS Gene Expression*

## Description

Columns:

## Format

A 112 x 11 numeric array

#### Details

e11 e13 e15 e18 e21 p0 p7 p14 a class1 class2

- e11, an ebryonic timepoint from the original data with the number corresponding to the day
- e13, an ebryonic timepoint from the original data with the number corresponding to the day
- e15, an ebryonic timepoint from the original data with the number corresponding to the day
- e18, an ebryonic timepoint from the original data with the number corresponding to the day
- e21, an ebryonic timepoint from the original data with the number corresponding to the day
- p0, a postnatal timpoint from the original data with the number corresponding to the day
- p7, a postnatal timpoint from the original data with the number corresponding to the day
- p14, a postnatal timpoint from the original data with the number corresponding to the day
- a, a postnatal timpoint from the original data. It is equivalent to p90.
- class1, is the high-level class: its range is 1:4
- class2, breaks down the high-level classes, so its range is 1:14

Rows: Each case is a gene (or gene family?) And each cell is the gene expression level for that gene at time t, averaging a few measured values and normalizing using the maximum expression value for that gene.

Reference (available on the web at pnas.org): Large-scale temporal gene expression mapping of central nervous system development by X. Wen, S. Fuhrman, G. S. Michaels, D. B. Carr, S. Smith, J. L. Barker, R. Somogyi in the Proceedings of the National Academy of Science, Vol 95, pp. 334-339, January 1998

# References

http://www.pnas.org

#### <span id="page-32-0"></span>render and the state of the state of the state of the state of the state of the state of the state of the state of the state of the state of the state of the state of the state of the state of the state of the state of the

# Examples

```
head(ratcns)
animate_xy(ratcns[,1:8],col=ratcns[,10])
```
<span id="page-32-1"></span>render *Render frames of animation to disk*

# Description

Render frames of animation to disk

#### Usage

```
render(data, tour_path, display, dev, ..., apf = 1/10, frames = 50,
  rescale = TRUE, sphere = FALSE, start = NULL)
```
# Arguments

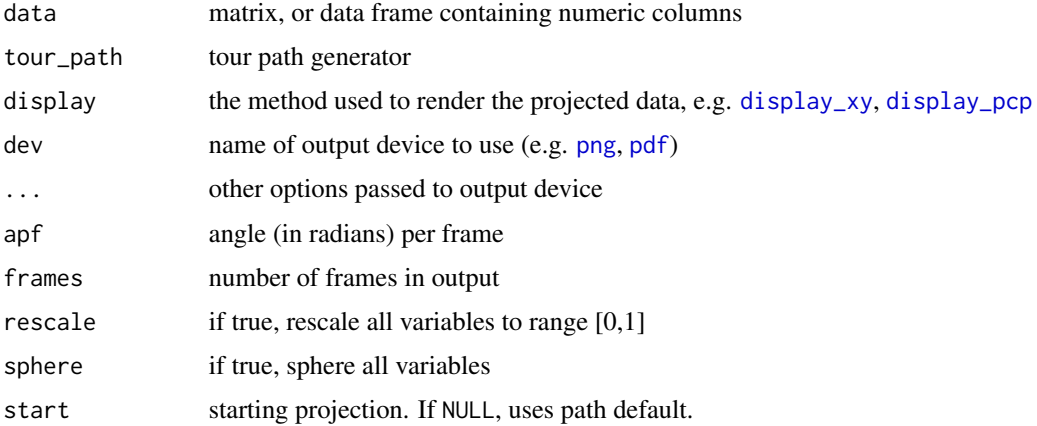

## References

Hadley Wickham, Dianne Cook, Heike Hofmann, Andreas Buja (2011). tourr: An R Package for Exploring Multivariate Data with Projections. Journal of Statistical Software, 40(2), 1-18. [http:](http://www.jstatsoft.org/v40/i02/) [//www.jstatsoft.org/v40/i02/](http://www.jstatsoft.org/v40/i02/).

```
render(flea[, 1:4], grand_tour(), display_xy(), "pdf", "test.pdf")
render(flea[, 1:4], grand_tour(), display_xy(), "png", "test-%03d.png")
```
<span id="page-33-0"></span>

Standardise each column to have range [0, 1]

#### Usage

rescale(df)

## Arguments

df data frame or matrix

<span id="page-33-1"></span>save\_history *Save tour history.*

## Description

Save a tour path so it can later be displayed in many different ways.

## Usage

save\_history(data, tour\_path = grand\_tour(), max\_bases = 100, start = NULL, rescale = TRUE, sphere = FALSE, step\_size = Inf)

#### Arguments

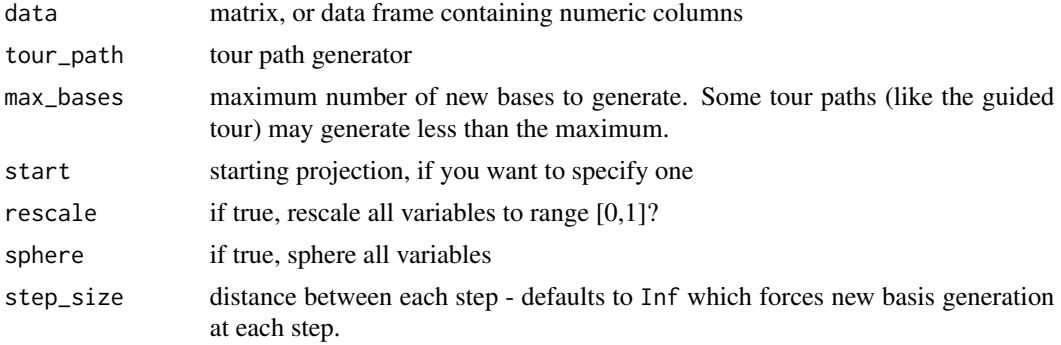

# References

Hadley Wickham, Dianne Cook, Heike Hofmann, Andreas Buja (2011). tourr: An R Package for Exploring Multivariate Data with Projections. Journal of Statistical Software, 40(2), 1-18. [http:](http://www.jstatsoft.org/v40/i02/) [//www.jstatsoft.org/v40/i02/](http://www.jstatsoft.org/v40/i02/).

## <span id="page-34-0"></span>search\_geodesic 35

#### Examples

# You can use a saved history to replay tours with different visualisations

```
t1 \le save_history(flea[, 1:6], max = 3)
animate_xy(flea[, 1:6], planned_tour(t1))
##andrews_history(t1)
##andrews_history(interpolate(t1))
t1 \leq - save_history(flea[, 1:6], grand_tour(4), max = 3)
animate_pcp(flea[, 1:6], planned_tour(t1))
animate_scatmat(flea[, 1:6], planned_tour(t1))
t1 <- save_history(flea[, 1:6], grand_tour(1), max = 3)
animate_dist(flea[, 1:6], planned_tour(t1))
testdata <- matrix(rnorm(100*3), ncol=3)
testdata[1:50, 1] <- testdata[1:50, 1] + 10
testdata <- sphere_data(testdata)
t2 <- save_history(testdata, guided_tour(holes(), max.tries = 100),
 max = 5, rescale=FALSE)
animate_xy(testdata, planned_tour(t2))
# Or you can use saved histories to visualise the path that the tour took.
plot(path_index(interpolate(t2), holes()))
plot(path_curves(interpolate(t2)))
```
<span id="page-34-1"></span>search\_geodesic *Search for most interesting projection along random geodesics.*

## **Description**

This is a novel method for finding more interesting projections for the guided tour. It works by first taking a small step in n random directions, and then picking the direction that looks most promising (based on the height of the index function). Once the best direction is found, it performs a linear search along the geodesic in that direction, traveling up to half way around the sphere.

## Usage

```
search_geodesic(current, alpha = 1, index, max.tries = 5, n = 5,
  steps = 0.01, cur_index = NA
```
## Arguments

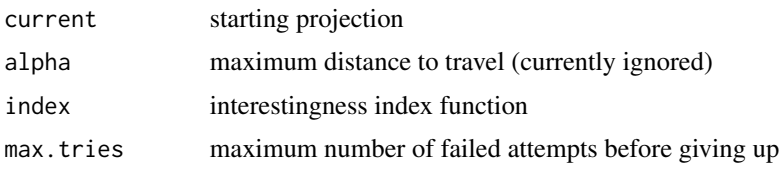

<span id="page-35-0"></span>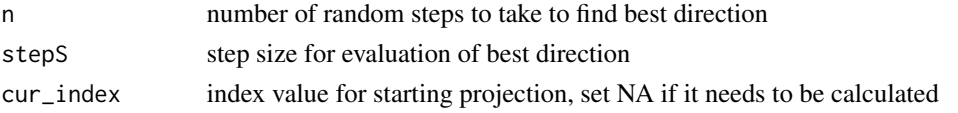

## Details

You should not to have call this function directly, but should supply it to the [guided\\_tour](#page-20-1) as a search strategy.

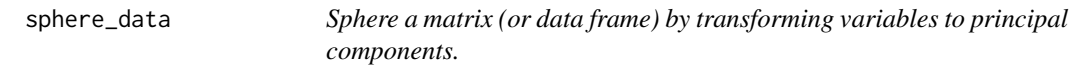

#### **Description**

Sphering is often useful in conjunction with the guided tour, as it removes simpler patterns that may conceal more interesting findings.

## Usage

sphere\_data(df)

# Arguments

df data frame or matrix

Tropical Atmosphere Ocean

*Tropical Atmosphere Ocean data*

#### Description

This is a subset of data taken from the NOAA web site http://www.pmel.noaa.gov/tao/. The data is generated from recording instruments on a grid of buoys laid out over the Pacific Ocean. The grid was setup to monitor El Nino and La Nina events. This subset contains measurements from 5 locations (0deg/110W, 2S/110W, 0deg/95W,2S/95W,5S/95W) and two time points Nov-Jan 1993 (normal), 1997 (El Nino). There are missing values in this data set, which need to be removed, or imputed before running a tour.

#### Format

A 736 x 8 numeric array

## References

http://www.pmel.noaa.gov/tao/

# <span id="page-36-0"></span>**Index**

∗Topic algebra proj\_dist, [31](#page-30-0) ∗Topic datasets Flea measurements, [17](#page-16-0) Laser measurements, [23](#page-22-0) Olive oil measurements, [25](#page-24-0) Ozone measurements, [26](#page-25-0) Places Ratings, [29](#page-28-0) Rat CNS, [32](#page-31-0) Tropical Atmosphere Ocean, [36](#page-35-0) ∗Topic dynamic planned\_tour, [31](#page-30-0) ∗Topic hplot cmass, [5](#page-4-0) display\_andrews, [6](#page-5-0) display\_depth, [8](#page-7-0) display\_dist, [9](#page-8-0) display\_faces, [10](#page-9-0) display\_image, [12](#page-11-0) display\_pcp, [12](#page-11-0) display\_scatmat, [13](#page-12-0) display\_stars, [14](#page-13-0) display\_stereo, [14](#page-13-0) holes, [22](#page-21-0) interpolate, [22](#page-21-0) lda\_pp, [23](#page-22-0) path\_index, [28](#page-27-0) pda\_pp, [29](#page-28-0) planned\_tour, [31](#page-30-0) render, [33](#page-32-0) ∗Topic manip rescale, [34](#page-33-0) sphere\_data, [36](#page-35-0) ∗Topic optimize search\_geodesic, [35](#page-34-0) andrews, [3,](#page-2-0) *[6](#page-5-0)*

animate, [3,](#page-2-0) *[6](#page-5-0)[–16](#page-15-0)*, *[19](#page-18-0)[–21](#page-20-0)*, *[24,](#page-23-0) [25](#page-24-0)*, *[31](#page-30-0)* animate\_andrews *(*display\_andrews*)*, [6](#page-5-0) animate\_density2d *(*display\_density2d*)*, [7](#page-6-0) animate\_depth *(*display\_depth*)*, [8](#page-7-0) animate\_dist *(*display\_dist*)*, [9](#page-8-0) animate\_faces *(*display\_faces*)*, [10](#page-9-0) animate\_groupxy *(*display\_groupxy*)*, [11](#page-10-0) animate\_image *(*display\_image*)*, [12](#page-11-0) animate\_pcp *(*display\_pcp*)*, [12](#page-11-0) animate\_scatmat *(*display\_scatmat*)*, [13](#page-12-0) animate\_stars *(*display\_stars*)*, [14](#page-13-0) animate\_stereo *(*display\_stereo*)*, [14](#page-13-0) animate\_trails *(*display\_trails*)*, [15](#page-14-0) animate\_xy *(*display\_xy*)*, [16](#page-15-0)

```
center, 5
cmass, 5, 18, 21
```

```
dependence_tour, 5
display_andrews, 6
display_density2d, 7, 7
display_depth, 8
display_dist, 9
display_faces, 10
display_groupxy, 11, 11
display_image, 12
display_pcp, 12, 33
display_scatmat, 13
display_stars, 14
display_stereo, 14
display_trails, 15
display_xy, 15, 16, 16, 33
```
faces2, *[10](#page-9-0)* flea *(*Flea measurements*)*, [17](#page-16-0) Flea measurements, [17](#page-16-0) freeze, *[18,](#page-17-0) [19](#page-18-0)* frozen\_guided\_tour, *[18](#page-17-0)*, [18](#page-17-0) frozen\_tour, [18](#page-17-0)

grand\_tour, [20](#page-19-0) guided\_tour, [21,](#page-20-0) *[36](#page-35-0)*

holes, *[18](#page-17-0)*, *[21](#page-20-0)*, [22](#page-21-0)

```
interpolate
, 22
```

```
laser
(Laser measurements
)
, 23
23
lda_pp
, 18
, 21
, 23
little_tour
, 24
, 31
local_tour
, 24
```
olive *(*Olive oil measurements *)* , [25](#page-24-0) Olive oil measurements, [25](#page-24-0) ozone *(*Ozone measurements *)* , [26](#page-25-0) Ozone measurements, [26](#page-25-0)

```
path_curves
, 26
path_dist
, 27
path_index
, 28
pda_pp
, 29
pdf
, 33
places
(Places Ratings
)
, 29
29
planned_tour
, 31
png
, 33
proj_dist
, 31
```
Rat CNS, [32](#page-31-0) ratcns *(*Rat CNS *)* , [32](#page-31-0) render, [4](#page-3-0), [6](#page-5-0), [19](#page-18-0)-21, [24](#page-23-0), [25](#page-24-0), [31](#page-30-0), [33](#page-32-0) rescale , [34](#page-33-0)

```
save_history
,
6
, 19
–21
, 24
–26
, 28
, 31
, 34
search_better
, 21
search_better_random
, 21
search_geodesic
, 21
, 35
sphere_data
, 36
stars
, 14
```

```
tao
(Tropical Atmosphere Ocean
)
, 36
Tropical Atmosphere Ocean
, 36
```